## HTCondor & Cloud stuff...

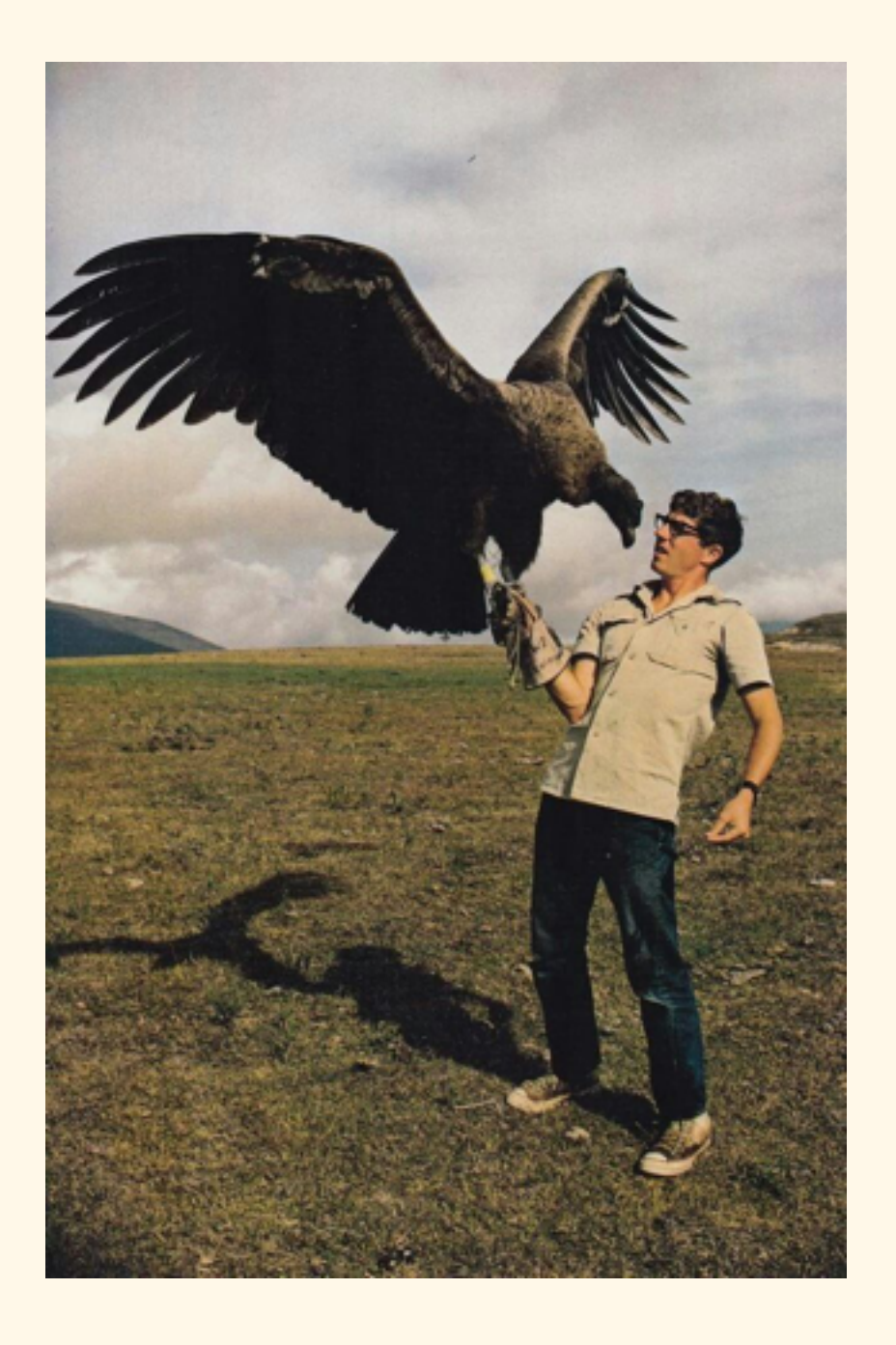

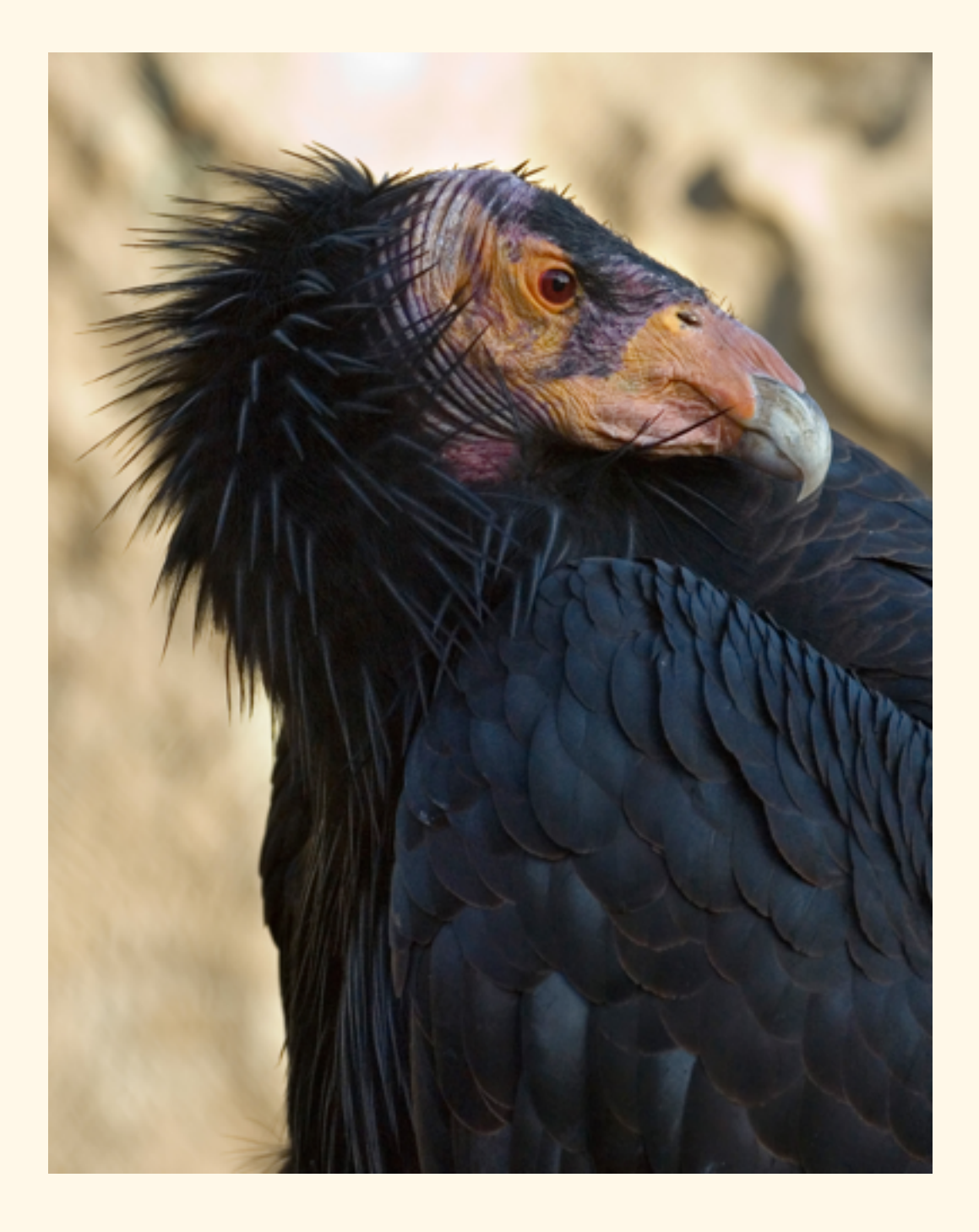

#### 4/13/2016 CSE 5/624 PSLC

# Game plan for today:

Introduction to Condor

Condor use patterns

StarCluster: On-demand clusters, in "The Cloud"!

Course logistics update

Thus far, we've largely talked about Hadoop...

M/R and Hadoop ecosystem is great, but:

... what if you've already got programs written? ... what if your data can't go on HDFS? There are other paradigms! ... what if your cluster doesn't include Hadoop?

HTCondor is an example of a "queue"-based clustering system.

Users submit jobs, which are processed in order by worker machines.

Jobs specify what to do, where to do it, etc.

Others include SGE, OpenGrid, etc.

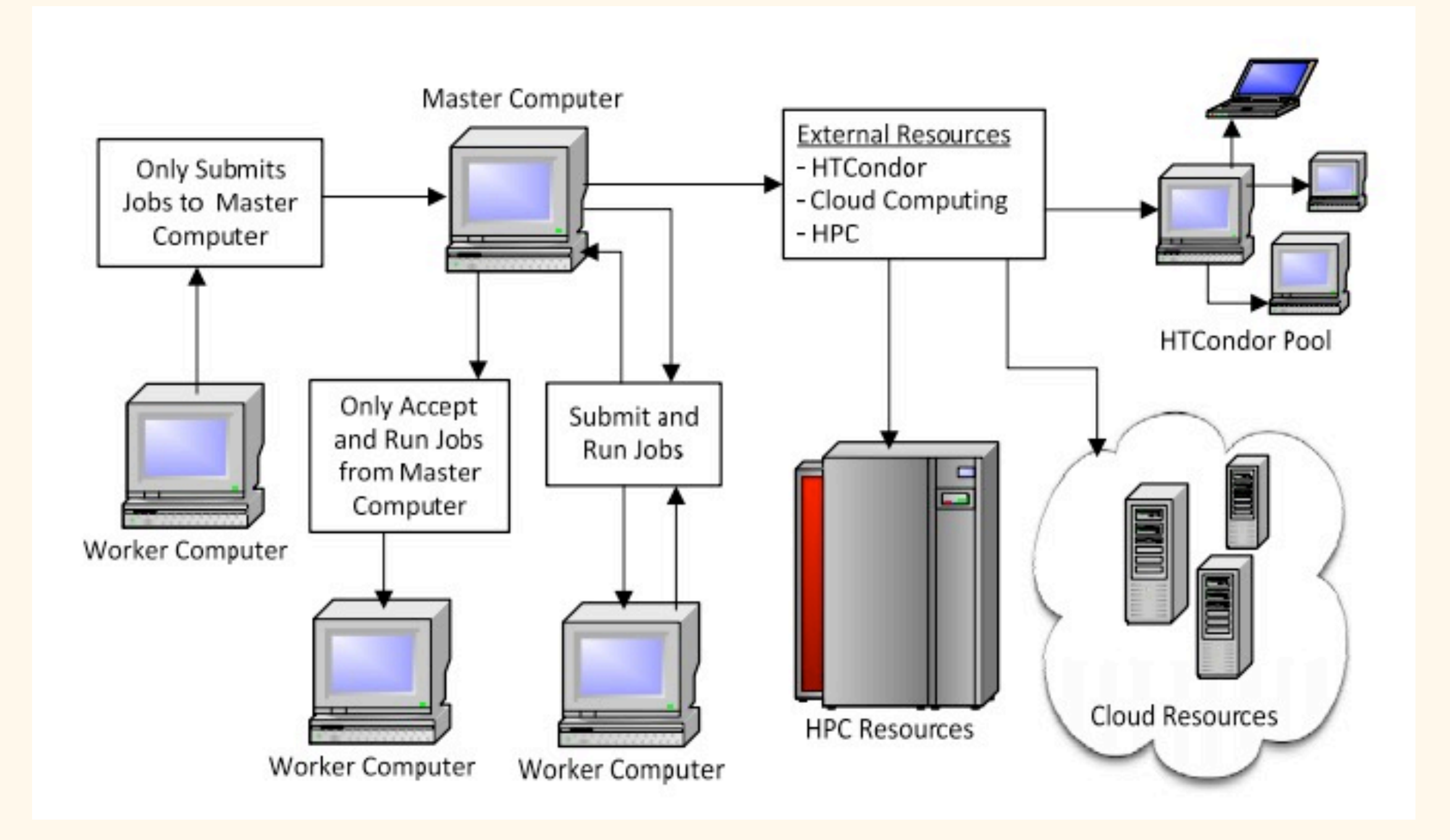

[http://www.hpcwire.com/2013/05/30/running\\_stochastic\\_models\\_on\\_htcondor/](http://www.hpcwire.com/2013/05/30/running_stochastic_models_on_htcondor/)

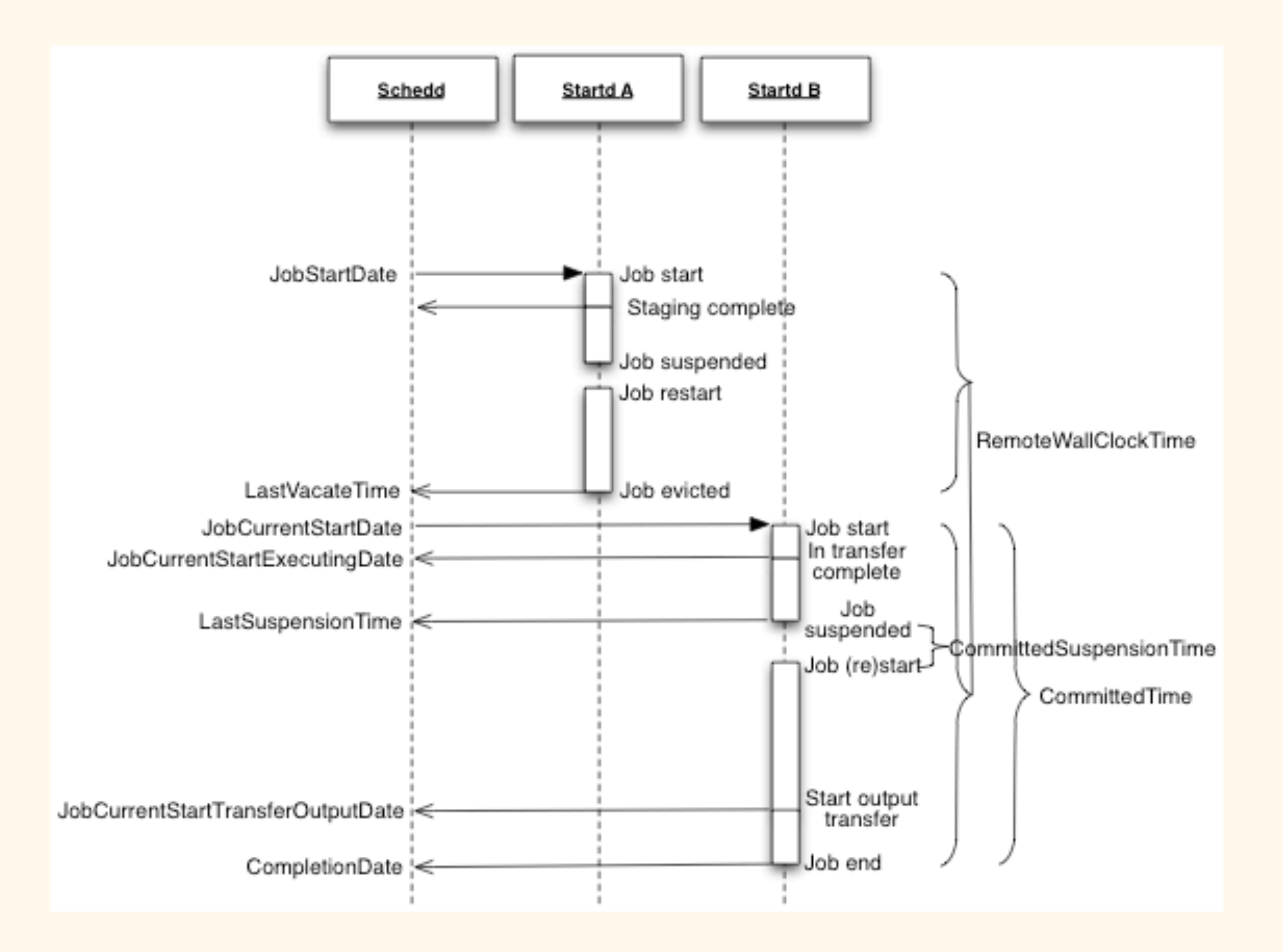

HTCondor was designed to work in a very heterogeneous environment...

... and so provides lots of flexibility in its configuration!

Condor is built around "slots" and "ads"

Compute nodes provide some number of "slots"...

... and advertise those slots capabilities:

CPU type, memory size, other capabilities, etc.

Jobs then submit requests specifying their runtime requirements: "> 1 gig of RAM", "2 CPUs", etc.

Condor figures out which slot should service which jobs!

### To run a condor job, first write a jobfile...

```
executable = run_monkeys.pyuniverse = vanilla
arguments = -brachiate=True -num_bananas=$(Process)
```
output = /g/steven/monkeys/out/\$(Process).out error = /g/steven/monkeys/err/\$(Process).err initialdir = /g/steven/monkey\_data/

queue 10

### To run a condor job, first write a jobfile...

```
executable = run_monkeys.pyuniverse = vanilla
arguments = -brachiate=True -num_bananas=$(Process)
```
output = /g/steven/monkeys/out/\$(Process).out error = /g/steven/monkeys/err/\$(Process).err initialdir = /g/steven/monkey\_data/

queue 10

### ... and submit it:

```
$ condor_submit monkey_job.condor
Submitting job(s)..........
10 job(s) submitted to cluster 4.
```
Jobfiles can contain all sorts of other information:

 $request_meanory = 1 GB$ 

```
Reguirements = (Arch == "INTEL" & OpSys == "LINK") \mid \wedge(Arch == "X86_64" 88 0pSys == "LINK")
```

```
Required'' = (OpSysName == "Ubuntu")
```

```
request_GPUs = 1
```

```
They can also provide hints to the scheduler:
TimeTaken = 60
+MaxExecutionTime = $(TimeTaken)
# Short jobs get priority
+JobPrio = -$(TimeTaken)
```
Rank = memory # Use amount of RAM to break ties

### Useful Condor commands:

- \$ condor\_q # list local Condor jobs
- \$ condor\_q global # list all Condor jobs
- \$ condor\_q global submitter YOURNAME # list your jobs
- \$ condor\_status # query the Condor system for other data
- \$ condor\_status HOSTNAME # view slot info on HOSTNAME
- # view stats on all hosts with >= 20 CPU cores
- \$ condor\_status -format "%s " Name -format "%d " Cpus \ -format "%d\n" Memory -constraint "Cpus >= 20"
- \$ condor\_submit -interactive # get shell on a compute node

## Users can specify a DAG of related condor jobs:

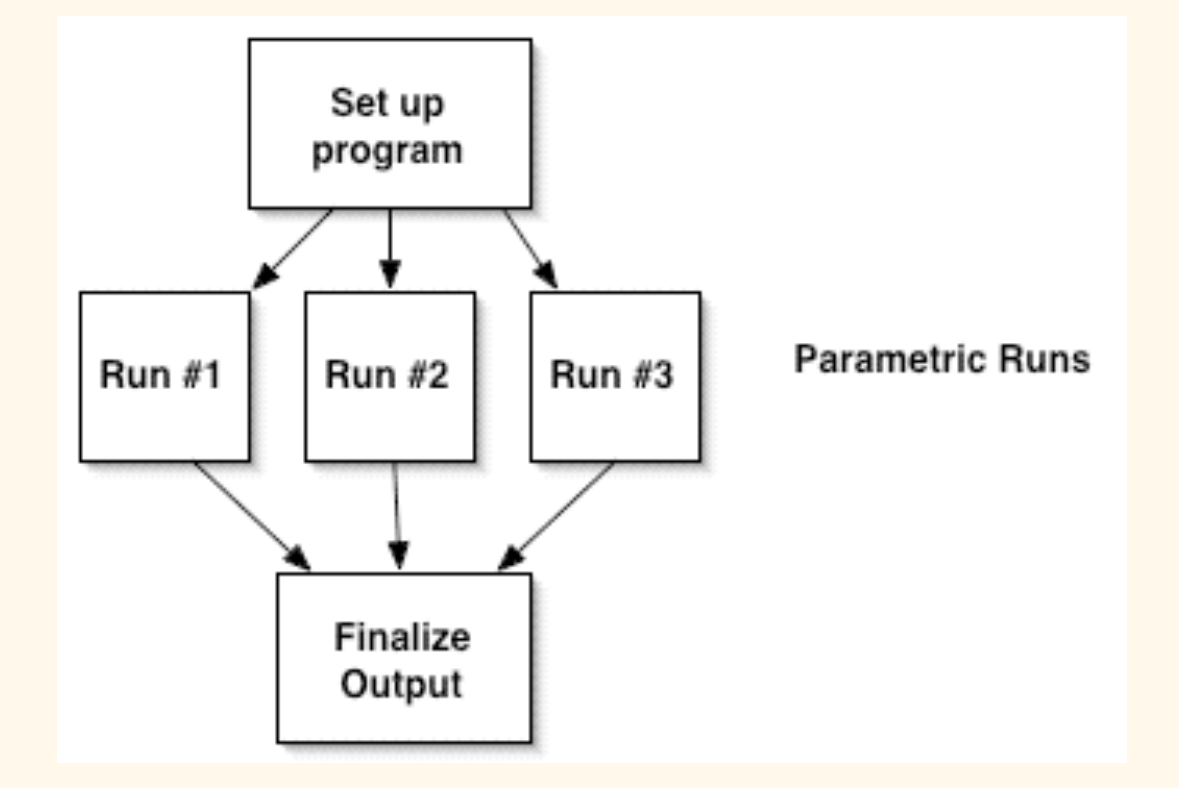

Job Setup setup.submit Job WorkerNode\_1 run1.submit Job WorkerNode\_2 run2.submit Job WorkerNode\_3 run3.submit Job Finalize finalize.submit PARENT Setup CHILD WorkerNode\_1 WorkerNode\_2 WorkerNode\_3 PARENT WorkerNode\_1 WorkerNode\_2 WorkerNode\_3 CHILD Finalize

#### \$ condor\_submit\_dag myjob.dag

Other (potentially) useful Condor features:

- The "java" universe
- The "parallel" universe
- File transfer
	- Not often necessary, when there is shared storage...
- Checkpointing
	- Only sometimes possible...

## Condor use patterns:

Scenario: Process lots of input data in parallel

- \$ run\_monkeys.py -brachiate True -num\_bananas 4 -input my\_file.txt
- Solution: shard data, key shards by process ID:

```
executable = run_monkeys.pyuniverse = vanilla
initialdir = /g/steven/monkey_data/
```
arguments = -brachiate True -num\_bananas 1 -input \$(Process).txt output = /g/steven/monkeys/out/\$(Process).out error = /g/steven/monkeys/err/\$(Process).err queue 100 # or however many shards there are

### Use DAG to consolidate output?

- Scenario: Grid-searching over parameter space
- \$ run\_monkeys.py -brachiate True -num\_bananas 1 -input my\_input.txt
- 1. Programmatically generate submit file, queue once
- 2. Pass process ID in as argument, queue many

1. Programmatically generate submit file, queue once

```
executable = run_monkeys.pyuniverse = vanilla
initialdir = /g/steven/monkey_data/
```
arguments = -brachiate True -num\_bananas 1 -input my\_input.txt output = /g/steven/monkeys/out/brachiate.True.num.1.out error = /g/steven/monkeys/err/brachiate.True.num.1.err queue

arguments = -brachiate True -num\_bananas 2 -input my\_input.txt output = /g/steven/monkeys/out/brachiate.True.num.2.out error = /g/steven/monkeys/err/brachiate.True.num.2.err queue

```
...
arguments = -brachiate False -num_bananas 1 -input my_input.txt
output = /g/steven/monkeys/out/brachiate.False.num.1.out
error = /g/steven/monkeys/err/brachiate.False.num.1.err
queue
```
### 2. Pass process ID in as argument, queue many

```
executable = run_monkeys.pyuniverse = vanilla
initialdir = /g/steven/monkey_data/
```

```
arguments = -setting $(Process) -input my_input.txt
output = /g/steven/monkeys/out/$(Process).out
error = /g/steven/monkeys/err/$(Process).err
queue 200
```
true 1 true 2 true 3 true 4 ... true 100 false 1 false 2 ... should\_brachiate = parameters[args.setting][0] num\_bananas = parameters[args.setting][1]

# Game plan for today:

Introduction to Condor

Condor use patterns

StarCluster: On-demand clusters, in "The Cloud"!

Course logistics update

# StarCluster:

A Python library to automatically setup and configure clusters on AWS!

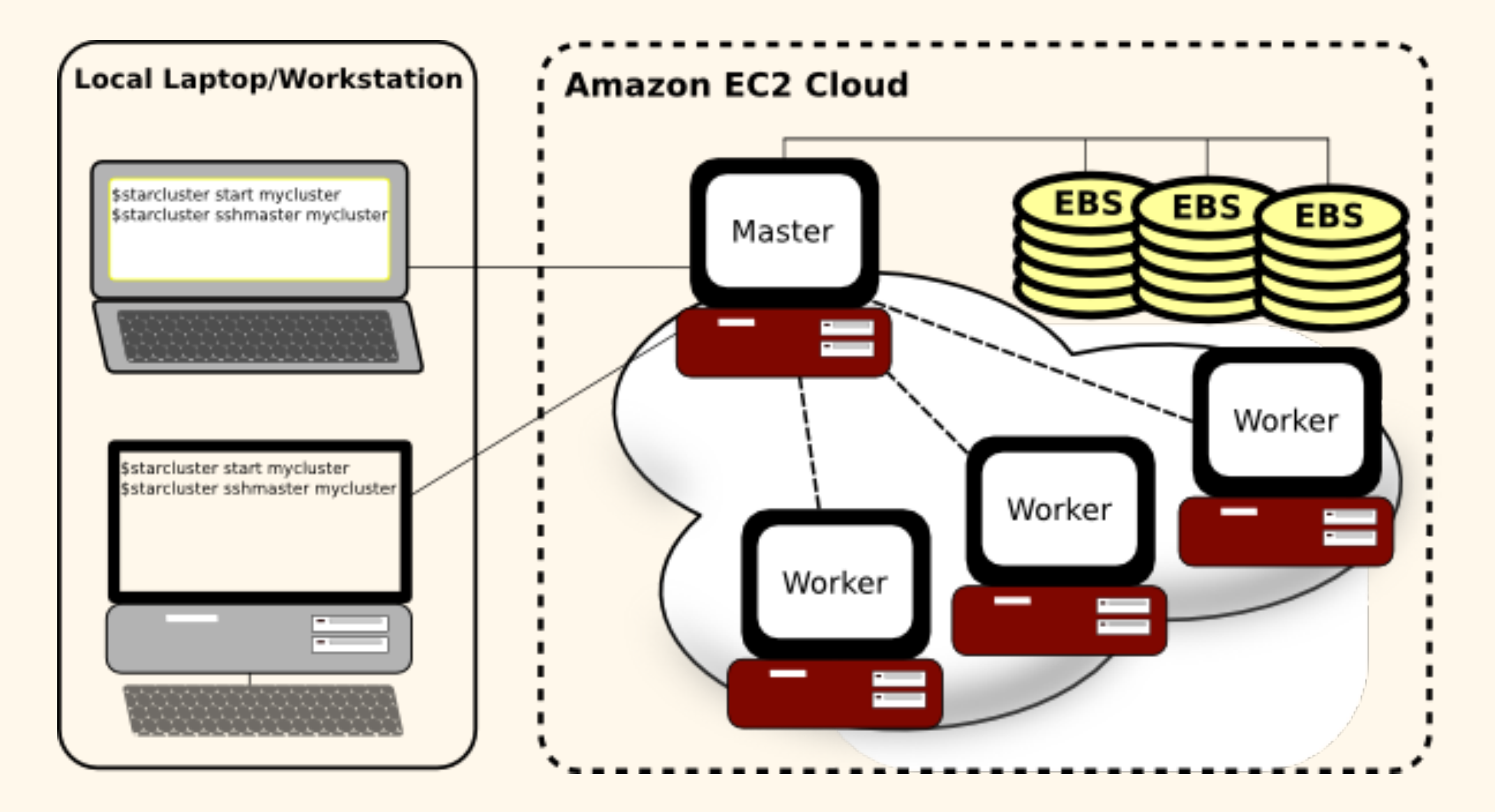

### AWS is Amazon.com's suite of cloud services:

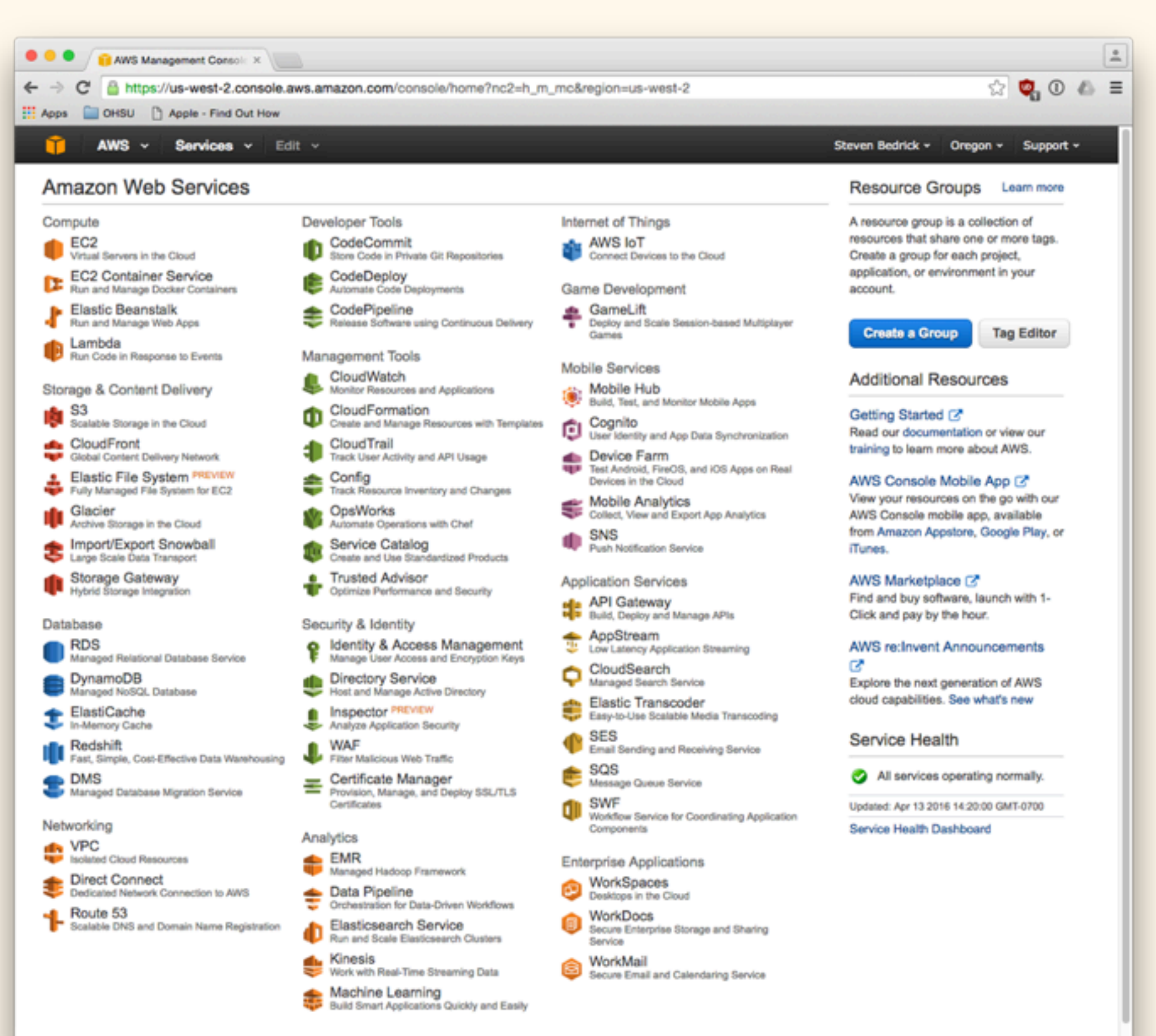

# Key ideas:

# EC2 "instances" are virtual machines... Instances can be of many sizes:

#### **Compute Optimized**

#### C4

![](_page_21_Picture_25.jpeg)

<https://aws.amazon.com/ec2/instance-types/>

Payment by cpu time, varies by instance size

Key ideas:

### EBS = "Elastic Block Volumes"

- Virtual storage, can be of (almost) any size or type.
- Payment based on space used and amount of I/O.

- S3 = "Simple Storage System" "Bucket" of data in the sky
	- Payment based on space used and number of requests

![](_page_23_Picture_0.jpeg)

![](_page_24_Picture_0.jpeg)

Setting up an EC2 instance is easy...

... configuring many instances gets old fast.

Enter StarCluster!